## **Web Design Features**

*Teacher: Students' answers on this worksheet may vary greatly depending upon the sources used. Students most likely will not find all the answers exactly as laid out below, but this document lists key concepts to cover as you discuss students' notes on this worksheet.*

Add your answers to the worksheet.

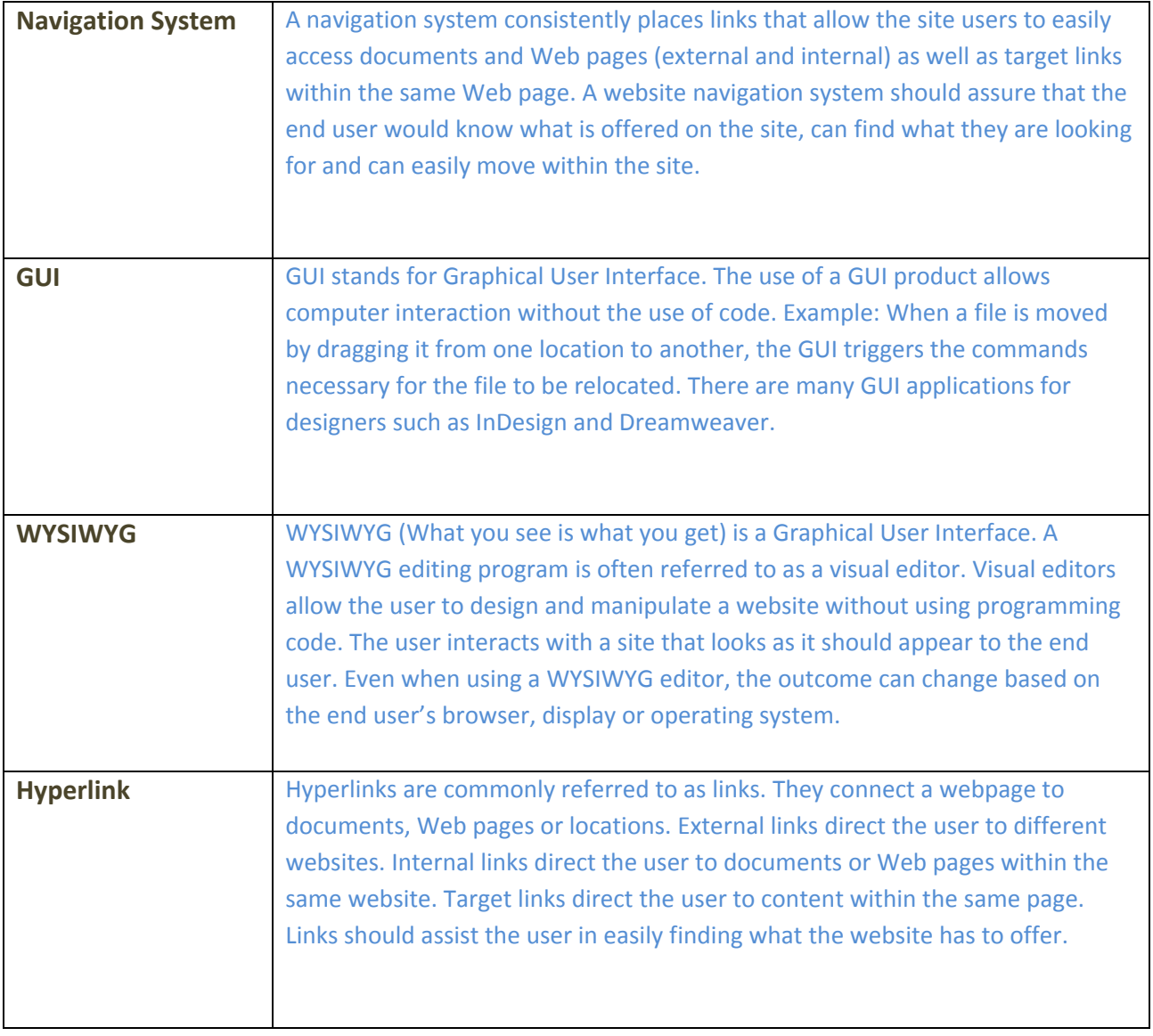

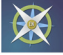

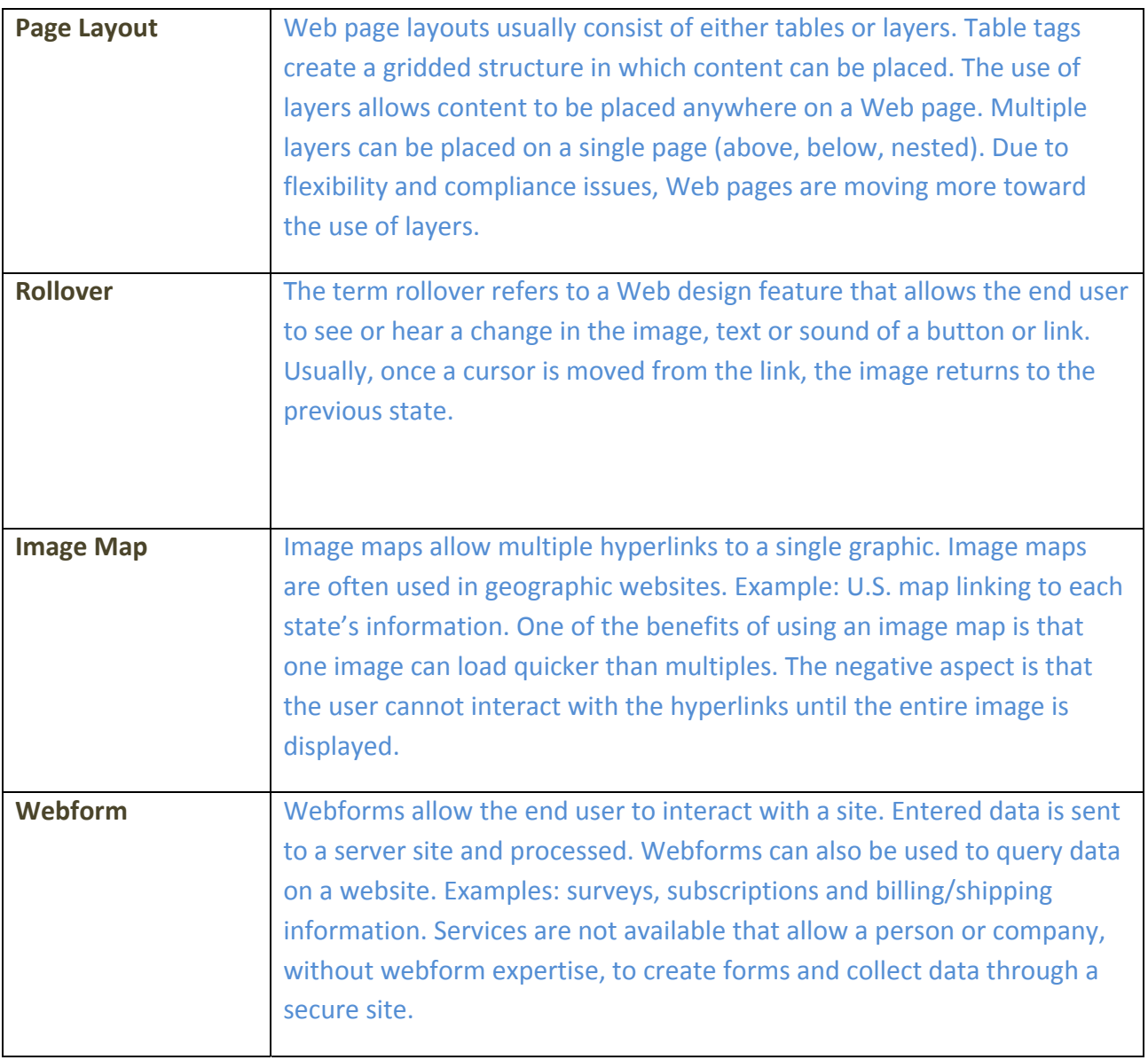

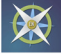